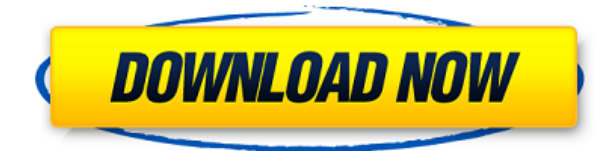

**Описание:** Этот курс охватывает: геометрическое моделирование с использованием стандартных функций AutoCAD (в частности: создание и редактирование объемных представлений, чертежей и трехмерной модели), междисциплинарный дизайн с использованием AutoCAD (связь с другими дисциплинами для интеграции дизайна в трехмерную сцену) и, наконец, применение знаний на живом практическом семинаре. Курс включает в себя лабораторный компонент, включающий проектирование конструкции с использованием методов инженерного моделирования. Описание того, как основные инструменты AutoCAD используются для создания и изменения чертежей. Курс включает в себя использование различных компонентов среды рисования, рисование и изменение блоков и геометрических тел, управление файлом чертежа с помощью последовательности действий, использование лотка динамического ввода и создание рисунков на холсте. Студенты будут иметь возможность использовать AutoCAD и создавать и изменять чертежи на основе своих собственных проектов. Студенты будут работать над различными проектами по мере прохождения курса. Этот курс предназначен для студентов, которые имеют минимальный опыт работы с AutoCAD. (1 лекция, 3 лабораторных часа) -n/a SUNY GEN ED -n/a Предлагается: осень, весна **Описание:** Этот курс знакомит слушателей с основами AutoCAD. Курс охватывает такие темы, как: использование инструментов рисования, работа со слоями, настройка рисунка под размер экрана, создание свойств и использование блоков. (3 лабораторных часа) SUNY GEN ED -n/a; NCC GEN ED -n/a Предлагается: осень, весна Это ваш шанс продемонстрировать всему миру созданный вами универсальный, недорогой и простой в использовании программный пакет Autodesk. Вы будете использовать Autodesk AutoCAD или AutoCAD LT для создания чертежей для дизайна интерьера и экстерьера, строительной документации и маркетинга проекта. Вы узнаете, как преобразовать все рисунки в 3D-модели для создания интерактивных и потоковых мультимедиа. Вы будете использовать AutoCAD для проектирования мебели и светильников для ваших проектов.Вы будете делать чертежи фасадных систем зданий. Вы узнаете, как преобразовывать модели САПР в 3D-модели в Autodesk 3ds Max или Maya.

## **Autodesk AutoCAD взломан 64 Bits 2023**

Хорошей альтернативой AutoCAD является бесплатная работа с Inventor. *Это простая в использовании инженерно-ориентированная альтернатива Solidworks. Его основные функции включают рисование, моделирование, симуляцию и рендеринг.*. Это лучшая программа, которую я когда-либо использовал для рисования, дизайна и компоновки идей. Я настолько шокирован, что в основных программах САПР действительно есть инструменты. это была очень маленькая программа, поэтому мне потребовалось немного времени, чтобы просмотреть все инструменты и привыкнуть к ней, но как только я освоился, ее было довольно легко освоить. Вы можете приобрести дополнительные наборы инструментов, чтобы по-настоящему персонализировать свой подход к различным проектам, а также множество книг и видео в Интернете, которые

помогут вам в этом. Большой опыт обучения для всех. Для некоторых предприятий, которым необходимо сделать простой чертеж для продажи или в юридических целях, AutoCAD является простым в использовании приложением, которое предлагает вполне разумную цену. Это не означает, что он непригоден для сложного использования, но для конечных пользователей, которые ищут что-то быстрое и простое, AutoCAD является наиболее популярным выбором. Возможно, вам даже не понадобится загружать его, поскольку он изначально встроен в Microsoft Office. Если у вас есть учетная запись MicroSaving, вы можете загрузить пробную версию, чтобы узнать, нужна ли она вам. Вы можете приобрести полную версию и начать работать оттуда. Людям, которые плохо знакомы с AutoCAD, обычно трудно начать работу. Есть несколько причин, по которым AutoCAD не будет первым инструментом САПР, который придет вам на ум. Он требует некоторых настроек и постепенного обучения, прежде чем вы сможете использовать все его приложения. Если вы заинтересованы в изучении САПР, попробуйте это. Когда я впервые использовал Autodesk Creo, это открыло мне глаза. Я был знаком с другими программами САПР, но программа работала по-другому, и я смог лучше использовать инструменты. Я смог быстро сделать свои собственные формы для некоторых моих художественных проектов, чего я не мог сделать с моими предыдущими программами САПР.Весь процесс выполнения проекта был намного проще, чем раньше. Раньше я всегда пользовался такой услугой, как готовые шаблоны, чтобы упростить работу. Теперь я смог реализовать то же качество по гораздо более низкой цене. 1328bc6316

## Autodesk AutoCAD Скачать бесплатно Hack Код активации с Keygen For Windows { { ?? \, ????????? ?????? } } 2023

Функция, которую должен знать каждый пользователь AutoCAD, заключается в том. как использовать различные типы размеров, а также единицы измерения. Этому может быть сложно научиться самостоятельно, но в этом может помочь авторитетный учебный курс AutoCAD. Он не только научит вас теоретическим аспектам AutoCAD, но и научит вас использовать функции программного обеспечения на практическом уровне. Например, если вы будете единственным, кто создает проекты, и другим людям не нужно просматривать ваши проекты, вы, вероятно, можете обойтись изучением только команд на клавиатуре. Однако, если будут другие люди, которым нужно просмотреть ваши проекты, вам нужно будет научиться пользоваться панелью инструментов AutoCAD, которая включает в себя такие команды, как «Выбрать», «Масштаб», «Измерить», «Захватить» и «Редактировать». Изучив эти инструменты, вы захотите изучить как можно больше опций команд, чтобы легко выполнять любую задачу. Вам не нужно изучать команды клавиатуры в этой главе; однако вам необходимо знать обо всем наборе инструментов на панели инструментов, если вы хотите что-либо спроектировать в AutoCAD. Помните, что если вы обеспокоены тем, что AutoCAD может быть слишком сложным для изучения, вы можете изучить эквивалентный набор команд в аналогичном программном приложении, таком как SketchUp или Adobe XD. Изучение того, как использовать AutoCAD, похоже на изучение того, как использовать новый инструмент или работать с новым продуктом. Вы должны разбить задачу на простые шаги и преодолевать трудности шаг за шагом с практикой, а не все сразу. Следующие шаги показывают новичкам, как использовать несколько типичных функций. Решающее различие между тем, как вы можете изучать AutoCAD, и аналогичными программными приложениями, такими как SketchUp, заключается в том, что AutoCAD — это многопользовательское приложение, тогда как SketchUp — однопользовательское программное приложение. Чтобы научиться пользоваться AutoCAD, необходимо учитывать следующее:

- Сколько людей будет создавать дизайн?
- Сколько времени вы потратите на AutoCAD?
- Будут ли другие сотрудники или подрядчики просматривать проекты, созданные вами или вашей командой?

скачать проект школы в автокаде рамка а4 скачать автокад скачать рамку а4 для автокада скачать рамку для автокада а4 скачать рамку а4 автокад альбомная скачать автокад 2017 бесплатно на русском с ключом 64 бит скачать автокад с официальный сайт скачать шрифт gost 2.304 type b для автокада скачать штриховку автокад скачать бесплатную версию автокада

Еще одна вещь, которую следует учитывать, — это кривая обучения AutoCAD. Я более подробно описал кривую изучения AutoCAD на моей странице AutoCAD 101 для начинающих. Вам придется изучить это, прежде чем вы сможете освоить AutoCAD. Начните с бесплатной пробной версии AutoCAD, а затем обновите ее до платной версии. Эти основные функции AutoCAD (нанесение линии на поверхность, а также плоттер AutoCAD) — все атрибуты, которые занимают большую часть кривой обучения AutoCAD. Внутри AutoCAD есть много других функций, но очень легко потерять их из виду и подумать, что вы пытаетесь изучить AutoCAD, когда учитесь. почти весь пользовательский интерфейс AutoCAD. AutoCAD — очень сложное программное приложение, которое нелегко освоить. Основная проблема заключается в изучении функций AutoCAD, а также основных концепций черчения AutoCAD. Функций AutoCAD очень много. Я перечислил функции более подробно на моей странице AutoCAD 101 для начинающих. Процесс обучения AutoCAD состоит из набора шагов. По большей части это программное обеспечение интуитивно понятно. Когда вы начнете использовать его, вы сможете изучить основные концепции AutoCAD. После этого вам нужно будет попрактиковаться и изучить более продвинутые функции. Получение предложения по найму личного репетитора довольно просто и обычно занимает не более нескольких минут. Есть много способов изучить AutoCAD, и вы всегда можете посмотреть обучающие видео или прочитать книги, чтобы изучить основы. Если у вас есть время, вы также можете изучить AutoCAD онлайн, но сайт также может стоить денег. Вы можете узнать об этих методах обучения на онлайн-форумах AutoCAD. Если вы воспользуетесь преимуществами интерактивных методов обучения или онлайнобучения, вы сможете сразу приступить к изучению AutoCAD. Лучшая программа для изучения AutoCAD — это та, которую вы будете использовать каждый день в своей работе после окончания курса. Чтобы повысить шансы на успех, начните с интерактивного метода обучения, который происходит в режиме реального времени и позволяет вам воспользоваться опытом других учащихся. Если вам нравится учиться самостоятельно, подождите, пока у вас не появятся необходимые знания, и примените их на практике, но не забывайте, что практика делает совершенным.

Если вы изучите основы, а затем попрактикуетесь, то вы быстро освоите это. Начните с того, что наиболее применимо для ваших нужд. Независимо от того, сколько раз вы думаете, что вам нужно практиковаться, начните сначала и попробуйте снова. Лучше всего то, что вы можете изучить его, не имея опыта программирования. 5. Нужно ли мне покупать официальную лицензию, чтобы использовать инструменты, которым я научился пользоваться? По большей части вам не нужна официальная лицензия для использования AutoCAD. На самом деле ограничений на само программное обеспечение практически нет. Однако существуют затраты, связанные с обучением и лицензированием. Чтобы я прошел обучение бесплатно, нужно ли мне покупать обучение до конца моей карьеры? Это зависит от политики вашей компании. Вероятно, вам также потребуется приобрести лицензию для каждого сотрудника. Вы также можете купить лицензию инструктора для своей компании, что позволит вам самостоятельно обучать сотрудников. Autocad обычно используется архитекторами, инженерами и другими специалистами для создания чертежей. Многие люди потратили много времени на изучение AutoCAD, однако другие только

начинают изучать программное обеспечение. Чтобы узнать, хотите ли вы освоить навыки работы с AutoCAD, рекомендуется проработать все описанные методы. Это включает в себя бесплатный метод проб и ошибок. Метод проб и ошибок может занять много времени, но это лучший способ по-настоящему изучить AutoCAD. AutoCAD широко используемая программа для черчения. Это один из лучших вариантов для дизайнеров и архитекторов. Хотя это программа, предназначенная для сложного рисования и моделирования, она является одной из самых простых в освоении. Используя соответствующий учебник, новичок может изучить основы рисования AutoCAD всего за несколько часов. AutoCAD — идеальное программное обеспечение для черчения и проектирования для начинающих, поскольку оно предлагает множество вариантов, не требующих особого обучения.Однако AutoCAD не является программой для начинающих; это мощное программное обеспечение для автоматизированного проектирования, которое можно использовать для создания 2D и 3D чертежей. Некоторые люди считают, что лучше всего учиться методом проб и ошибок, но существует множество методологий обучения.

## <https://techplanet.today/post/descargar-autocad-gratis-malavida>

Использование мыши в AutoCAD — довольно простое дело. Просто нажмите на меню, чтобы развернуть меню, и используйте значки со стрелками, чтобы свернуть и развернуть меню. Кроме того, есть некоторые команды клавиатуры, которые могут сэкономить ваше время. Основные понятия AutoCAD, используемые для определения модели. Рисунок состоит из слоев. Вы можете определить слои, и они используются для разделения ваших рисунков. Вы можете создавать слои из бумаги, пластика, металла, дерева и т. д. и создавать для каждого отдельные слои. Возможность визуализировать чертеж с помощью онлайн-программы для создания 3D-моделей хороший способ попрактиковаться в использовании AutoCAD. Просто подумайте об этом как о трехмерном снимке того, как он будет выглядеть, когда вы закончите, с дополнительным преимуществом настройки масштаба в соответствии с вашими индивидуальными потребностями. Помимо трех основных пунктов меню, есть еще два, которые обычно используются чаще других. Один называется **Объекты** меню, а другой называется **Подобъекты** меню. (Если вы никогда раньше не использовали AutoCAD, **Рисовать** меню также используется часто. Это самая основная команда рисования. В AutoCAD вы можете увеличивать, уменьшать масштаб и перемещаться по чертежу. Увеличенный — очень распространенный символ «увеличения» в процессе создания чертежа. Наиболее распространенным типом панорамирования является прокрутка влево или вправо в пределах рисунка. Вы также можете ввести область рисования или значение координаты, например «Z=2000», и ваш курсор переместится к следующей координате. **3. Что отличает его от других программ?** Кто-то может сказать: «Это просто программа для хобби, потому что мне действительно нужен Revit». Хотя Revit также может быть превосходным инструментом, он очень ограничен по сравнению с AutoCAD. Например, в программе Revit нет возможности создавать аннотативный текст, документы Microsoft Office и информационные панели.

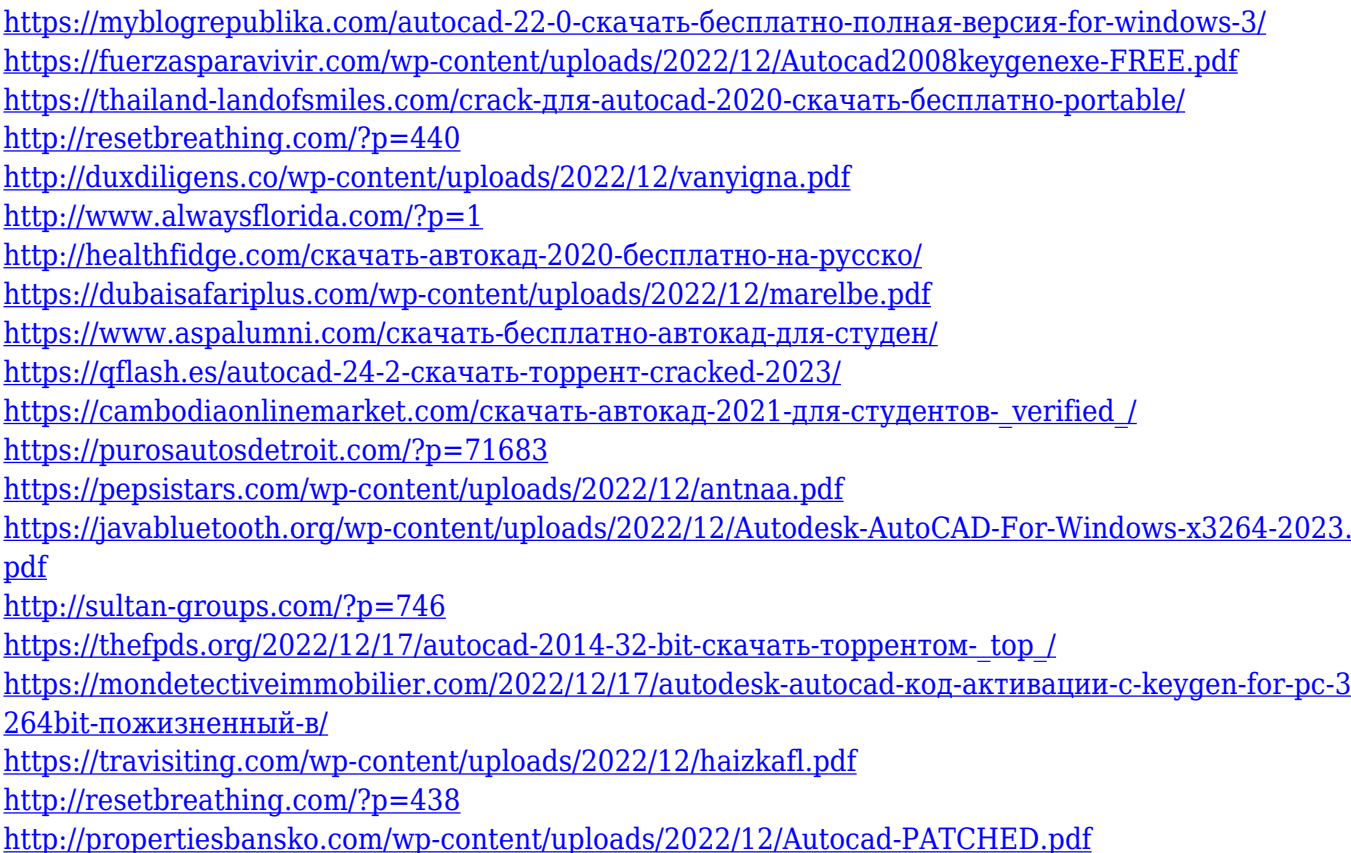

Как дизайнер, вы не рисуете весь чертеж вручную. Первый шаг — использовать инструмент выделения для выбора одного или нескольких объектов, а затем создать остальные фигуры. Еще одним важным навыком является создание нескольких объектов и слоев для облегчения работы с дизайном. Все, что вы создаете в AutoCAD, делается на основе цифровых изображений. Это означает, что вы должны использовать компьютерную графику для создания дизайна. Если вы хорошо разбираетесь в компьютерной графике, вы можете создавать свои собственные проекты, а затем конвертировать их в AutoCAD для реального производства. В двухмерных чертежах, когда вы пытаетесь нарисовать две линии, они не совпадут идеально. Вы должны применить вес линии и объекты на концах линии. Если вы правильно соедините объекты и линии, объект будет более реалистичным. В AutoCAD вы можете рисовать линии разными типами. Вы можете создать линию непрерывной, неровной или толстой линией, прямой или зубчатой линией. Некоторые объекты или компоненты не имеют одинаковой толщины. Эта проблема решается с помощью толщины. AutoCAD также имеет инструмент сечения для рисования изогнутых линий. AutoCAD — это комплексная программа для создания 2D- и 3D-чертежей и чертежей, которая позволяет создавать, изменять и сохранять архитектурные, механические и структурные чертежи. Существует три типа пользователей программ САПР: профессионалы, опытные пользователи и новые пользователи. В AutoCAD все рисуется с помощью линейных чертежей. Чтобы сделать рисунок более реалистичным, его рисуют как составной рисунок. Рисунок, который вы видите, — это рисунок объекта в двух измерениях. Объект, который вы видите, является результатом проекции объекта на двухмерную плоскость или двухмерного изображения, созданного из трехмерной модели. В этом курсе вы создадите простую и базовую 3D-модель с помощью инструментов черчения. Даже если вы никогда раньше не использовали инструмент для черчения, вы узнаете много новых функций.Простая, но эффективная 3D-модель

CAD с этим учебным планом поможет вам изучить некоторые основные темы CAD, такие как функциональность команды DRAW, команд Arc и POLY.